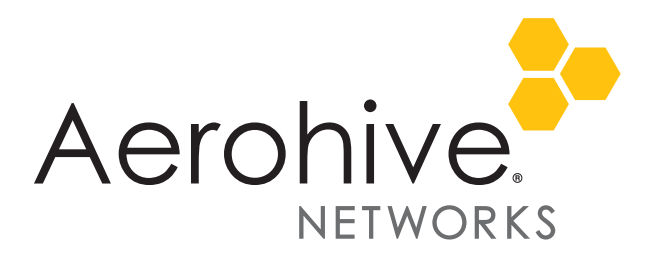

# HiveManager 8.2r1 Release Notes

**Release date**: December 22, 2017

**Release versions**: HiveManager 8.2r1

**Hardware platforms supported**: AP110/120, AP122/122X, AP121/141, AP130, AP150W, AP170, AP230, AP245X, AP250, AP320/AP340, AP330/AP350, AP370/AP390, AP550, AP1130, BR100, BR200, BR200-WP, BR200-LTE-VZ, SR2024P, SR2124P, SR2148P, VPN Gateway Physical Appliance, and VPN Gateway Virtual Appliance.

### New Features and Enhancements

This release introduces the following new features and enhancements:

- **HiveOS 8.2r1 Support**: This release of HiveManager supports devices running HiveOS 8.2r1.
- **AP122X Support**: HiveManager 8.2r1 introduces support for the AP122X, a 2x2:2 802.11ac access point with integrated BLE (Bluetooth Low-energy), a USB interface, and external antennas.
- **Private Client Groups**: This release features PCG (Private Client Groups), which allows a single SSID used throughout a multi-tenant environment to be segmented to create smaller, per-unit networks that are logically separate using PPSK-to-AP binding. PCG provides for the deployment of many private networks without the proliferation of SSIDs and management traffic overhead.

### New Hardware

This release adds support for the AP122X access point running HiveOS 8.2r1 or later.

# Changes in Behavior

With this release, the following changes in behavior or appearance are implemented in HiveManager 8.2r1:

- **STP (Spanning Tree Protocol)**: STP is disabled by default in HiveManager 8.2r1. Because the MAC OUI of the Aerohive AP150W is numerically higher than most common switch vendors, adding an AP150W to a network can sometimes force the network to elect the newly added AP150W as the new root switch, which cause network reconvergence and might result is loss of connectivity during the convergence process.
- **Security and Performance**: HiveManager 8.2r1 includes a number of improvements intended to strengthen the security and to improve the overall performance of many of the core tasks.

### Upgrading HiveManager Software

Aerohive supports upgrading to the 8.2r1 HiveManager software from HiveManager 6.5r1 releases or later. If your system is running an image earlier than 6.5r1, follow the steps in the 6.5r1 Aerohive release notes to upgrade HiveManager to 6.5r1 before upgrading your system to 8.2r1.

### Upgrade HiveManager 6.5r1 or later to 8.2r1

Use the following procedure to upgrade a HiveManager standalone or HA pair.

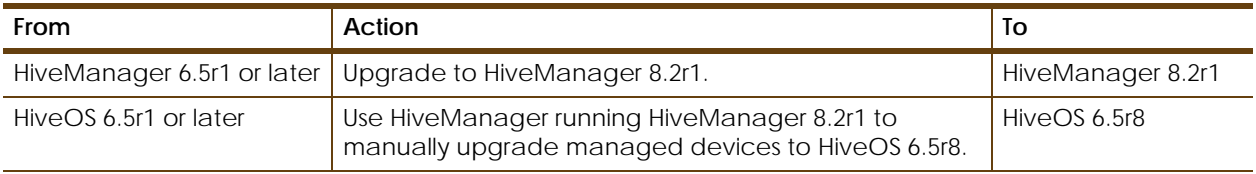

#### **Upgrading the HiveManager Appliance**

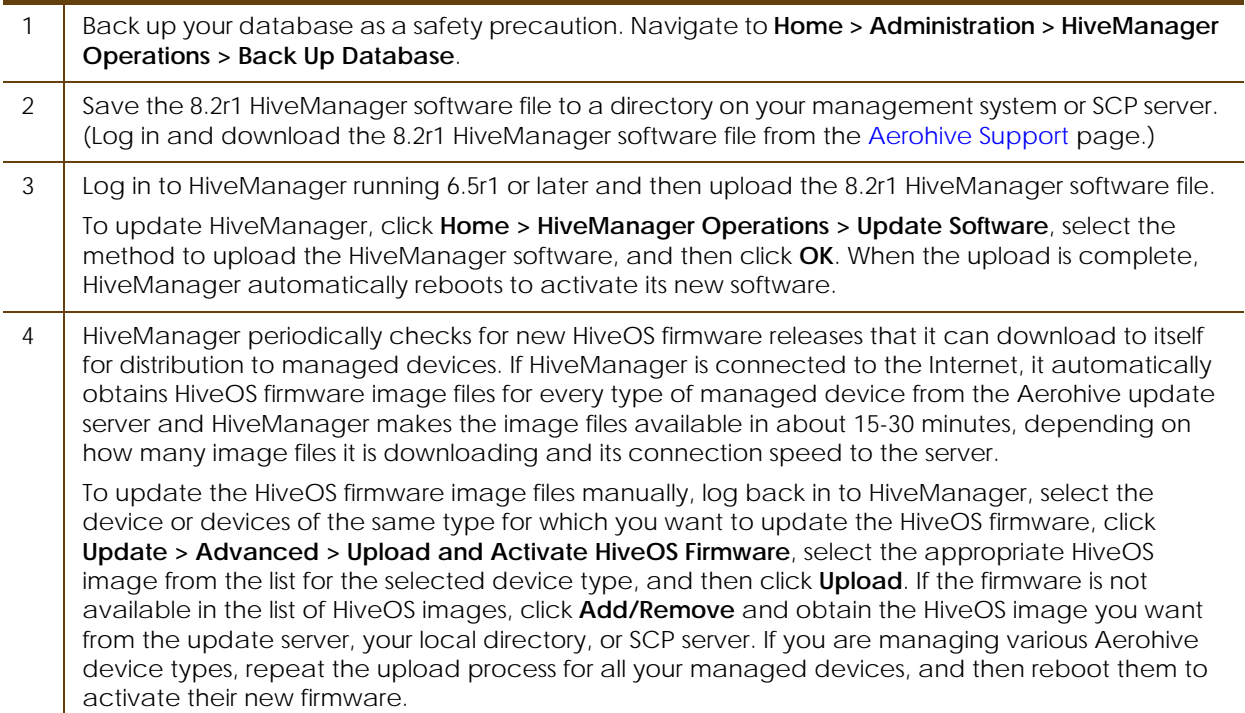

### Documentation

Aerohive provides a way for you to view the Help system on a mobile device. The Aerohive Help is designed to be responsive, so in cases where viewing the Help system in a browser is inconvenient or impossible, you can view the Help content on your smart phone or tablet.

## Known Issues in HiveManager 8.2r1

There are no known issues in this HiveManager release.

## Addressed Issues in HiveManager 8.2r1

The following issues were addressed in the current and previous HiveManager releases.

### Addressed Issues in HiveManager 8.2r1

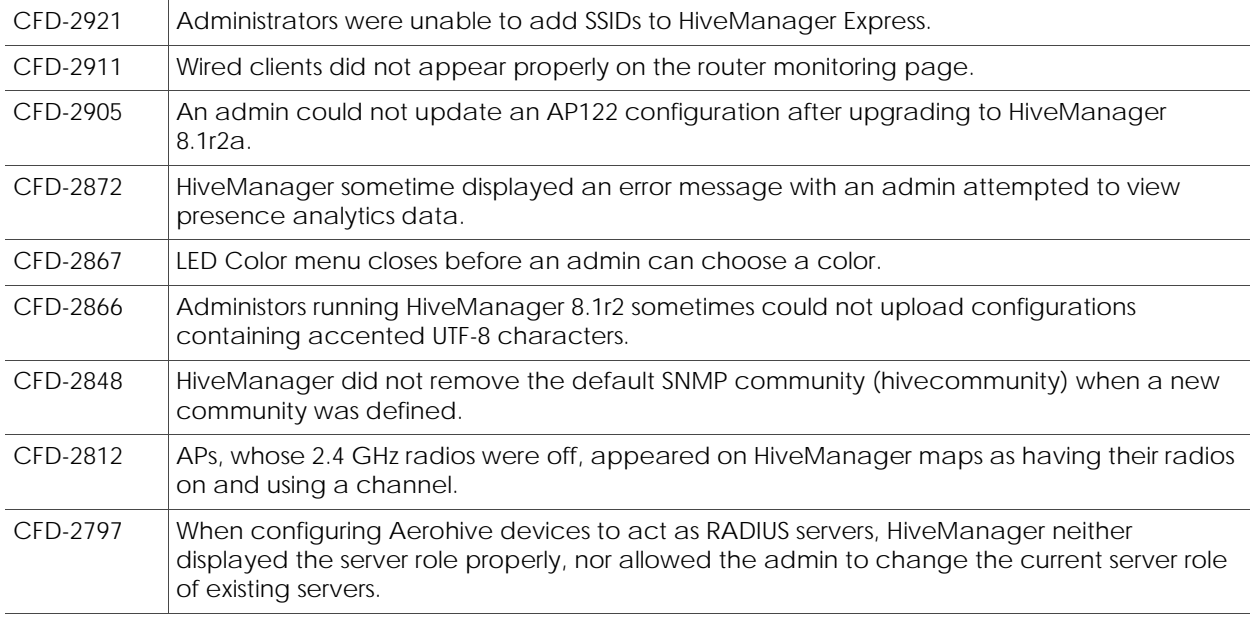

2017 ©Aerohive Networks, Inc. Aerohive is a U.S. registered trademark of Aerohive Networks, Inc.